## Acce ( ) PDF

https://www.100test.com/kao\_ti2020/251/2021\_2022\_\_E7\_94\_A8A cce\_\_E8\_AE\_c97\_251730.htm

Microsoft Access 2000

 $\rm\thinspace Access$ 

 $MDB$ 

。 本人用Access设计试卷时,试卷只包括两个表:一个是试

 $\rm\thinspace Access$ 

 $\rm{Access}$ 

 $\ddot{\quad}$  and  $\ddot{\quad}$  and  $\ddot{\quad}$  and  $\ddot{\quad}$  and  $\ddot{\quad}$ 

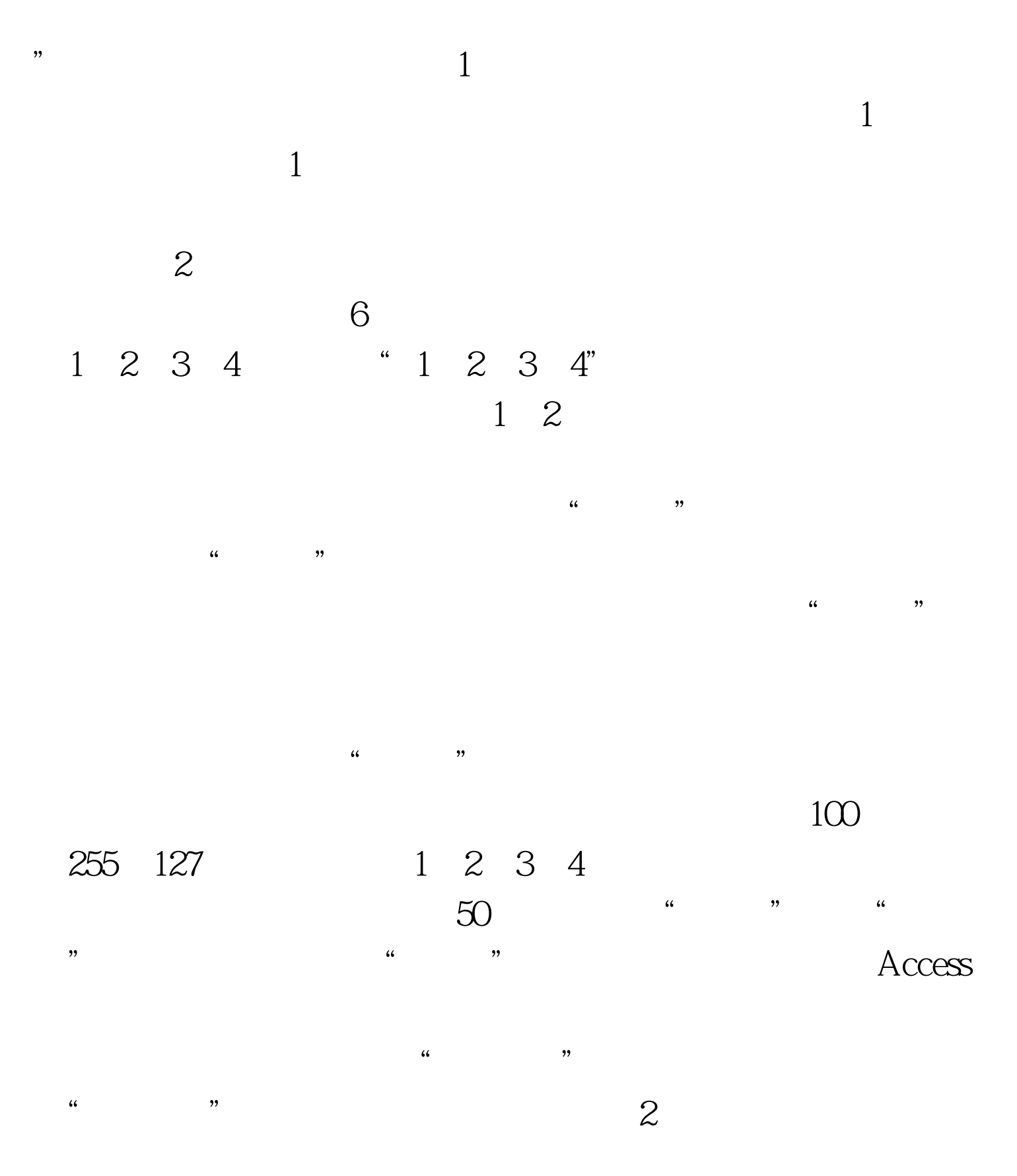

 $4$  , we have the contract of the contract of the contract of the contract of the contract of the contract of the contract of the contract of the contract of the contract of the contract of the contract of the contract of

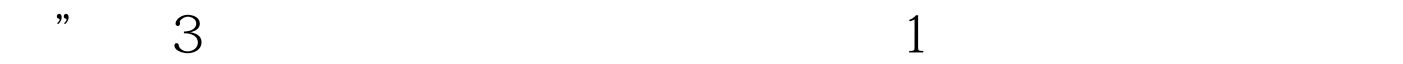

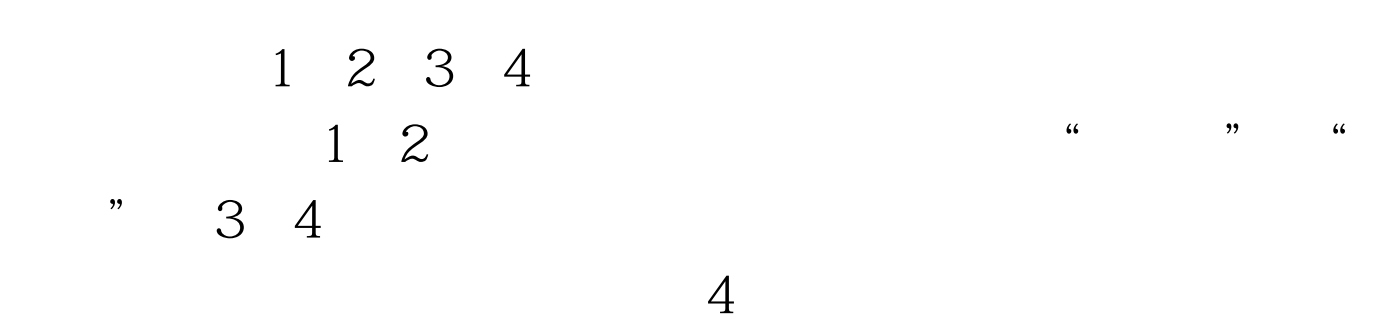

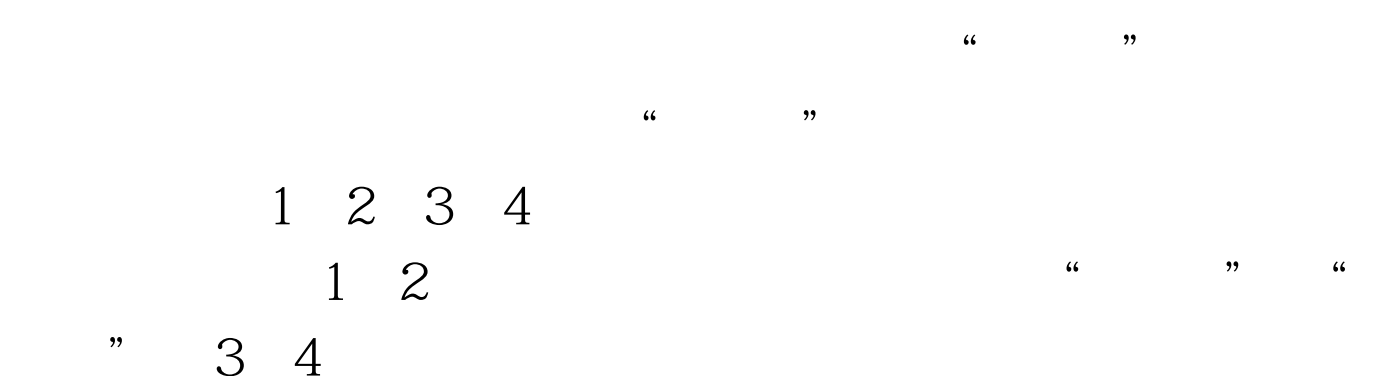

 $\overline{a}$  ,  $\overline{a}$  ,  $\overline{a}$  ,

"0",输入结果。 下节预告:在下节中我们将介绍根据这

 $100Test$ www.100test.com